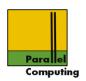

## Introduction to Parallel Computing

### Jesper Larsson Träff

Technical University of Vienna Parallel Computing

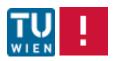

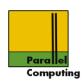

#### Shared-memory architectures & machines

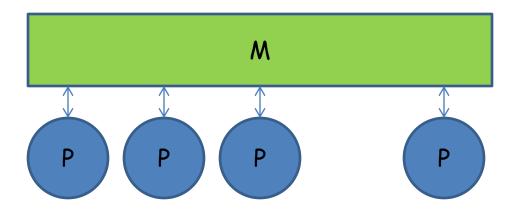

Shared-memory model

Naive, shared memory (programming) model: processors execute processes, processes are not synchronized, special methods for sharing memory between processes, NUMA

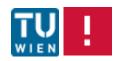

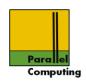

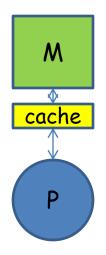

Cache: small, fast memory, close to processor, accessed main memory locations are stored temporarily in cache, reused when possible

Caches may help to alleviate/hide memory ("von Neumann") bottlenect

•Main memory: Gbytes, access times > 100 cycles

Cache: Kbytes->Mbytes, access times,1-20 cycles

Typically 2-3 levels of caches in modern processors, and several special caches, TLB, victim cache, instruction cache, ...

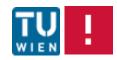

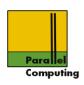

#### Caches, recap.

Cache consists of a number of lines that stores blocks of memory. A cache line holds a block and additional status information (dirty/valid bit, tag)

Typical block size: 64Bytes

Caches exploit and makes sense because of:

- •Temporal locality: locations are typically used several times in close succession, several operations on same operand
- •Spatial locality: when a location is addressed, typically locations close to it (a+1, a+2, ...) will be also be used

Properties of algorithms/programs, and not always so

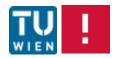

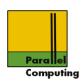

Access to main memory in block size units B, aligned to block boundary

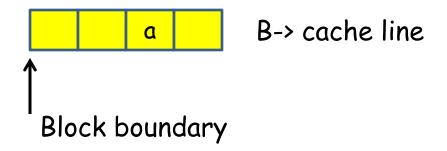

#### Memory read a:

if address a already in cache, reuse from there, if not read from memory through cache, evict previous line

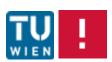

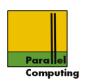

# Memory write a: different possibilities. If a is already in cache, write overwrites; if a is not in cache

- ·Write allocate: if a is not in cache, read a
- •Write non-allocate: write directly to memory

- Write-through cache: each write is immediately passed on to memory (typically non-allocate)
- •Write back: cache line block is written back when line is evicted (typically write allocate)

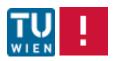

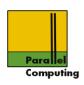

#### Address a:

- •If a can go into only one specific line of the cache: directly mapped
- •If a can go into any line of the cache: fully associative
- •If a can go into any of a small set of lines: set-associative (typically 2-way, 4-way)

Replacement policies for associative caches

·LRU: least recently used

·LFU: least frequently used

Typically, all maintained in hardware

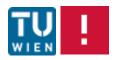

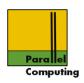

#### Multiprocessor/multi-core caches

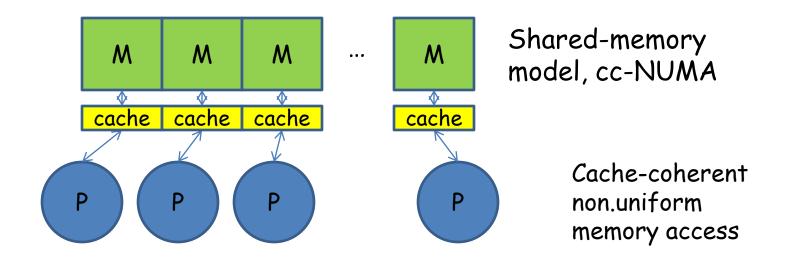

Typically, several cores shares caches at some levels

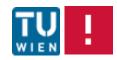

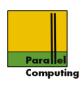

#### Cache coherence

Processor/core 0 and 1 with private caches, both have read location a into cache. Processor 0 writes to a?

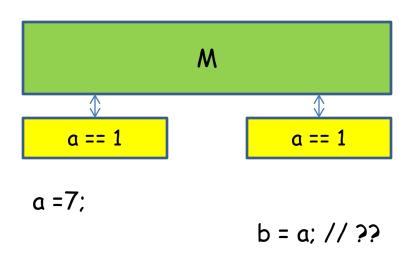

Read by 1 occurs "after" write by 0. If b is still 1, cache system is not coherent

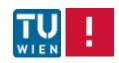

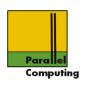

Let the order of memory accesses to a specific location a be given by the program order

#### Cache is coherent if

- If processor P writes to a at time t1 and reads a at t2>t1, and there are no other writes (by P or other) to a between t1 and t2, then P reads the value written at t1
- 2. If P1 writes to a at t1 and another P2 reads a at t2>t1 and no other P writes to a between t1 and t2, then P2 reads the value written by P1 at t1
- 3. If P1 and P2 writes to a at the same time, then either the value of P1 or the value of P2 is stored at a

Ad 1. Program order is preserved for each processor for locations that are not written by other processors

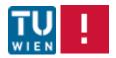

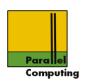

Let the order of memory accesses to a specific location a be given by the program order

#### Cache is coherent if

- 1. If processor P writes to a at time t1 and reads a at t2>t1, and there are no other writes (by P or other) to a between t1 and t2, then P reads the value written at t1
- 2. If P1 writes to a at t1 and another P2 reads a at t2>t1 and no other P writes to a between t1 and t2, then P2 reads the value written by P1 at t1
- 3. If P1 and P2 writes to a at the same time, then either the value of P1 or the value of P2 is stored at a

Ad 2. Here, t1 and t2 have to be "sufficiently" separated in time. Updates by P1 must eventually become visible to the other processors

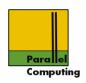

Let the order of memory accesses to a specific location a be given by the program order

#### Cache is coherent if

- If processor P writes to a at time t1 and reads a at t2>t1, and there are no other writes (by P or other) to a between t1 and t2, then P reads the value written at t1
- 2. If P1 writes to a at t1 and another P2 reads a at t2>t1 and no other P writes to a between t1 and t2, then P2 reads the value written by P1 at t1
- 3. If P1 and P2 writes to a at the same time, then either the value of P1 or the value of P2 is stored at a
- Ad 3. Writes are required to "serialize". Either of the values simultaneously written will be stored. "Same time" means "sufficiently close" in time.

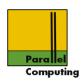

cc-NUMA systems (most multi-core and SMP nodes): cache coherent, non-uniform memory access

Cache coherence maintained by hardware at the cache line level. Standard approaches and protocols:

- Update based
- Invalidation based
- Snooping/bus based
- Directory based

All: expensive in hardware ("transistors", "power"); can affect performance negatively

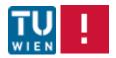

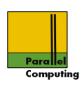

#### Sharing/false sharing

Cache coherence is maintained at the cache line level. Processor 0 updates y, processor 1 updates x (with e.g. &x == &z[1], &y = &z[2])

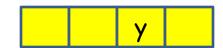

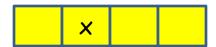

for 
$$(i=0; i< n; i++)$$
 y += i-1;

Although x and y are different memory locations, each update will cause cache coherency traffic!! Because cache coherency is at the cache line level, x and y are falsely shared

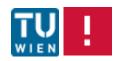

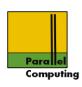

#### Memory consistency

In what order do writes to different locations not necessarily in cache become visible in memory and to other processors?

#### Core 0:

```
x = 0;
// ... some code
x = 1;
if (y==0) {
   // body
}
```

#### Core 1:

```
y = 0;

// ... some code

y = 1;

if (x==0) {

// body

}
```

x not in cache of core 1, y not in cache of core 0

Can core 0 and core 1 both execute body of if-statement?

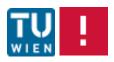

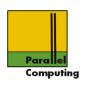

#### Core 0:

```
x = 0;

// ... some code

x = 1;

if (y==0) {

// body

}
```

#### Core 1:

```
y = 0;

// ... some code

y = 1;

if (x==0) {

// body

}
```

If x=1; y=1; appears at the same time, no cores execute body

If core 0 in body, then core 1 has executed y=0; but not y=1; thus core 1 cannot enter body

Correct?

Only under sequential consistency (or similar)

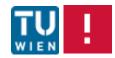

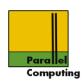

Sequential consistency: memory accesses of each processor are performed in program order; program result is as for some interleaving of the memory accesses of all processors

Sequential consistency is typically not guaranteed by modern multiprocessors:

- ·Caches, may delay writes
- ·Write buffers, may delay and/or reorder writes
- •Memory network: may reorder writes
- Compiler: may reorder updates

Relaxed consistency models (see other lecture...) pose weaker constraints on hardware, may still allow correctness reasoning

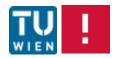

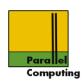

#### In short:

To guarantee intended effect/correctness of a shared-memory multiprocessor program, special instructions that enforce memory updates to take effect may have to be used

#### Example:

memory fence(f): completes all writes before the instruction and sets flag f

Another processor waiting for f will "know" that all writes of the other processor before f was set will have been completed

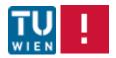

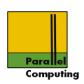

#### Other approaches to alleviating memory bottleneck

- Prefetching: start loading operands well before use
- Multi-threading: when a thread ("virtual processor") issues a load, switch to another thread

Note: multi-threading requires explicitly parallel programs

Note: both prefetching and multi-threading are latency hiding techniques. Memory bandwidth is still required for the number of outstanding memory requests

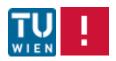

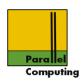

#### TU Wien parallel computing shared-memory node

4xAMD "magny cours" 12-core Opteron 6168 processors 128GByte main memory, 1.9GHz

- •Per core L1 cache: 128KB
- •Per core L2 cache 512KB
- Shared L3 cache 12288KB

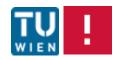

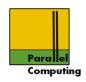

12 core = 2x6 cores, 2 dies on chip?

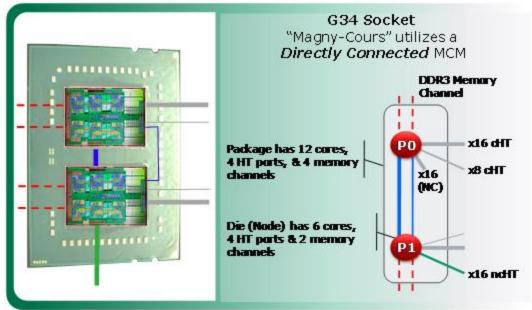

HT: HyperTransport - standardized processor-processor interconnect

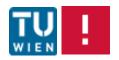

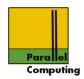

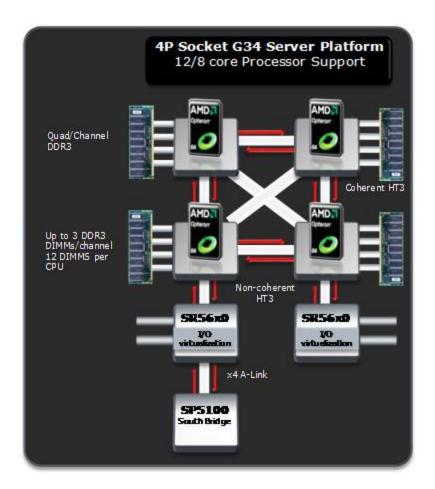

48-core shared-memory system from 4x12-core

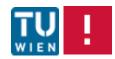

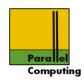

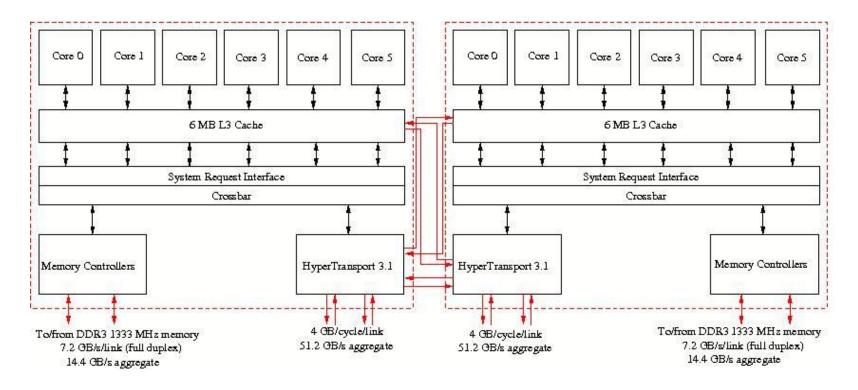

Check-exercise: try to find the (superscalar) issue width? Peak performance? of the Opteron/Magny Cours processor

From University of Utrecht, EuroBen homepage: www.phys.uu.nl/eurben

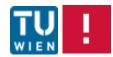

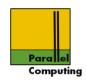

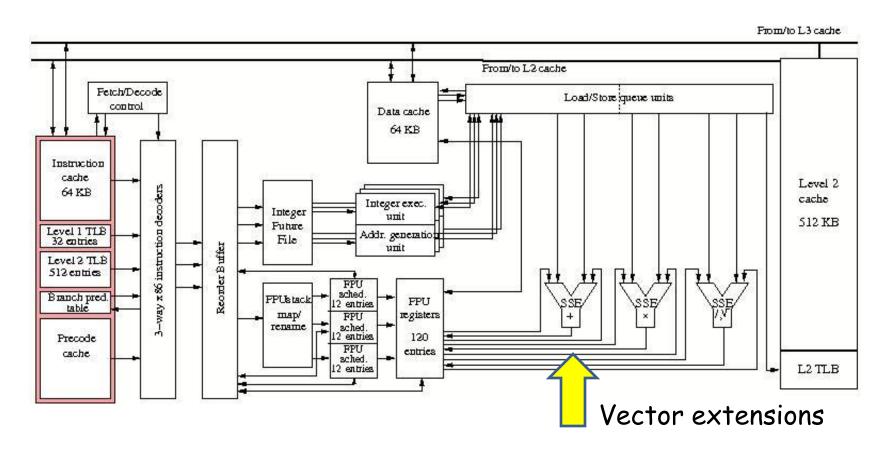

L1 cache: 64KB data, 64KB instruction

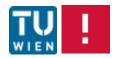

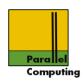

#### Thread model

Thread: independent stream of instructions that can be scheduled by the OS. Typically, threads live inside an OS "process", and shares all global information of the process (Thread: "smallest unit that can be independently scheduled")

Process: program in execution.

UNIX process global information:

- •File pointers
- ·Global variables
- Static variables
- Heap storage

Per thread: local variables (stack), registers, "thread local storage"

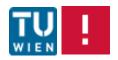

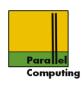

#### POSIX threads, pthreads

POSIX: Portable Operating Systems Interface for uniX

Standard thread library API for UNIX (Linux etc.) since 1995: IEEE/ANSI 1003.1c-1995

Official standard documents cost money; standard available as man pages, internet, several tutorials and books

Low-level interface for C/UNIX thread programming

More modern thread model, including memory model: Java threads

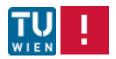

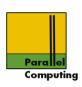

#### (p)threads "Programming model"

- 1. Fork-join type parallelism: a thread can "spawn" (start) any number of new threads (up to system limitations), wait for threads to terminate
- Initially one main ("master") thread is active. Code for thread is a procedure/function
- 3. Spawned threads are peers, any thread can wait for termination of any other thread
- 4. Threads are scheduled by the underlying system, may or may not run simultaneously, may or may not be scheduled to available processors/cores

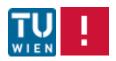

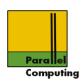

- No implicit synchronization between threads, threads progress independently, and asynchronously
- 6. Threads share process global data
- 7. Coordination mechanisms for protecting access to shared variables (locks, condition variables). All concurrent updates must be protected, otherwise program illegal, outcome undefined

8. ...

Pthreads: no cost model, no memory model, ...

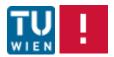

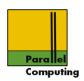

Pragmatics (for parallel computing): runable threads are expected to be scheduled to free cores. Scheduling and binding (mapping to specific core) can be influenced

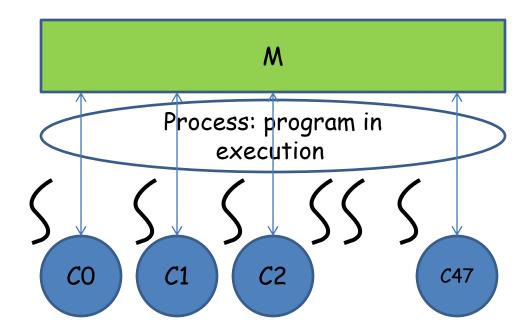

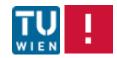

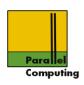

#### pthreads for C:

Main program is main thread, spawns off and waits for termination of additional threads. Thread code: C function

- •Include header <pthread.h>
- All pthread types and functions prefixed by pthread\_
- •pthread functions return error code, or status information, good practice to check!! (not done here...)

#### Compile with

gcc -Wall -o pthreadshello pthreadshello.c -pthread

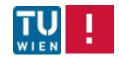

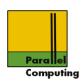

pthread\_t: type of thread object (opaque), thread id returned here (pointer), must be allocated globally by spawning thread

```
static pthread_t newthread
```

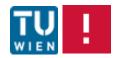

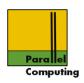

void \*(start\_routine)(void \*): type template for the function to run as thread. Takes arguments via generic pointer, returns generic pointer, standard C convention

```
void *newcode(void *genericargs) {
  myarg_t realargs = (myarg_t*)genericargs;
  // work to be done by this thread
}
```

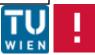

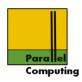

void \*: pointer to arguments, must have been allocated by spawning thread in static memory (heap)

```
struct {

// args

} *
```

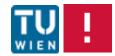

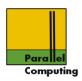

# Execution of thread can be influenced by attributes: stacksize, scheduling properties, ... NULL, or

Not this lecture

```
#include <pthread.h>
int pthread_attr_init(pthread_attr_t *attr);
int pthread_attr_destroy(pthread_attr_t *attr);
```

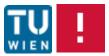

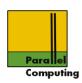

#### Finalizing/terminating thread

```
#include <pthread.h>
void pthread_exit(void *status);
```

Terminates thread, pointer to return status can be supplied; return status can be caught by joining thread

#### Joining threads

```
#include <pthread.h>
int pthread_join(pthread_t thread, void **status);
```

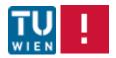

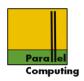

# Main thread New thread Some other thread int main () { pthread \_t t; pthread\_create(&t,...); ... // main continues } threadcode() { //

pthread\_join(t,NULL);

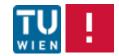

pthread\_exit(NULL);

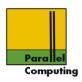

## A small example

```
#include <stdio.h>
#include <stdlib.h>
// pthreads header
#include <pthread.h>
// global state; here read-only - don't do this...
int threads glob;
                                        C style: cast void *
void *something(void *argument) {
  int rank = (int)argument;
                                        argument back to
                                        intended type
  printf("Thread rank %d of %d responding\n",
         rank, threads glob);
  pthread exit(NULL);
```

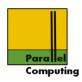

## A small example

```
#include <stdio.h>
#include <stdlib.h>
// pthreads header
#include <pthread.h>
// global state; here read-only - don't do this...
int threads glob;
void *something(void *argument) {
                                        Here misuse of
  int rank = (int)argument;
                                        pointer to store rank
  printf("Thread rank %d of %d responding\n",
         rank, threads glob);
  pthread exit(NULL);
```

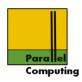

```
int main(int argc, char *argv[]){
  int threads, rank;
  int i; pthread t *handle;
  threads = 1:
                                                  Getting
  for (i=1; i<argc&&argv[i][0]=='-'; i++) {
                                                  command line
    if (argv[i][1]=='t')
      i++, sscanf (argv[i], "%d", &threads);
                                                  arguments
  threads glob = threads;
  // number of threads read and stored globally Local scalar variable cast into generic void
               pointer, correct, but dangerous misuse
  handle =
    (pthread t*)malloc(threads*: zeof(pthread t));
  // fork the threads
  for (i=0; i<threads; i++) {
    pthread create (&handle[i], NZ,
                      something, (void*)i);
```

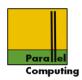

```
#include <stdio.h>
#include <stdlib.h>
// pthreads header
#include <pthread.h>
// global state; here read-only - don't do this...
int threads glob;
void *something(void *argument) {
                                       Better: cast and
  int rank = *(int*)argument
                                       deref
  printf("Thread rank %d of %d responding\n",
         rank, threads glob);
  pthread exit(NULL);
```

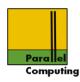

```
int main(int argc, char *argv[]){
  int threads, rank;
  int i; pthread t *handle;
  threads = 1:
  for (i=1; i<argc&&argv[i][0]=='-'; i++) {
    if (argv[i][1]=='t')
      i++, sscanf (argv[i], "%d", &threads);
  threads glob = threads;
  // number of threads read and stored globally
  handle =
    (pthread t*) malloc(threads*sizeof(pthread t));
  // fork the threads
  for (i=0; i<threads; i++) {</pre>
    pthread create(&handle[i], NULL,
                                              Problem?
                    something, &i);
```

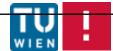

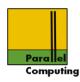

```
int main(int argc, char *argv[]){
  int threads, rank;
  int i; pthread t *handle;
  threads = 1:
  for (i=1; i<arqc&arqv[i][0]=='-'; i++)
    if (argv[i][1]=='t')
       i++, sscanf (argv[i], "%d", &threads);
  threads glob = threads;
  // number of threads read and stored globally Only one (local) variable, may be overwritten
                befor
                                as copied into local
  handle =
    (pthread t*)
                         (thre
                                      zeof(pthread t));
  // fork the th
                     ads;
  for (i=0; i< t)
    pthread crea
                      hand
                                                  Problem?
```

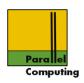

## Example:

a value (storage of i) is overwritten by one thread, may (or may not) happen before the other threads have read intended value. Program outcome dependent on relative timing of threads. Bad, unintended non-determinism...

#### Race condition:

Outcome of parallel progam execution is dependent on the relative timing of the updates by processors/threads

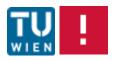

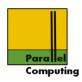

```
int main(int argc, char *argv[]){
  int threads, *rank;
  int i; pthread t *handle;
  // ... get the number of threads
  handle =
    (pthread t*)malloc(threads*sizeof(pthread t));
  rank = (int*)malloc(threads*sizeof(int));
  // fork the threads
                                       Own location for each
  for (i=0; i<threads; i++) {
                                       thread, no overwrite
    rank[i] = i;
    pthread create (&handle[i], NULL,
                    something, &rank[i]);
  // join the threads again
  for (i=0; i<threads; i++) pthread join(handle[i], NULL);
  free(rank); free(handle);
                                      Wait for threads to
  return 0;
               Free storage nicely
                                      terminate
```

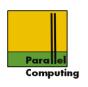

## #define NDEBUG // assertion checking disabled

Checking return codes with assertions

```
Enables assertion
#include <assert.h>
                                     checking, macro
                                     assert(expr);
int main(int argc, char *argv[]){
  int threads, *rank;
  int i; pthread t *handle;
  // ... get the number of threads, allocate
  // fork the threads
  for (i=0; i<threads; i++) {
    rank[i] = i;
    errcode = pthread create(&handle[i], NULL,
                              something, &rank[i]);
    assert(errcode==0);
                              │ Assertion errcode==≬
                                expected to evaluate to
                                true (≠0), otherwise abort
```

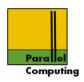

Potential problem: sequential spawning of treads can limit scalability (Amdahl).

In general: thread creation can be expensive

Fix: spawn recursively

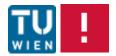

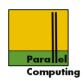

pthread\_t thread identifiers are opaque; normally user gives thread "identity" (as in example), a thread can inquire ist own pthread\_t id; pthread\_t id's can be compared

```
#include <pthread.h>
pthread_t pthread_self(void);
```

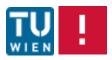

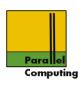

## Explicit parallelization of data parallel loop

```
for (i=0; i<n; i++) {
   a[i] = f(i);
}</pre>
```

## Thread i (on core i) performs

```
for (i=start; i<end; i++) {
   a[i] = f(i);
}</pre>
```

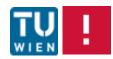

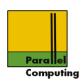

## Explicit parallelization of data parallel loop

```
for (i=0; i<n; i++) {
   a[i] = f(i);
}</pre>
```

## Arguments struct

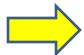

```
typedef struct {
  int *array;
  // pointer shared, global data
  int start, end;
  int rank; // threads rank
} rankindex_t;
```

```
loopblock(void *what)
{
  rankindex_t *ix = (rankindex_t*)what;
  int *a = ix->array;
  int i, start=ix->start, end=ix->end;

for (i=start; i<end; i++) a[i] = f(i);
}</pre>
```

# Function for loop block

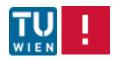

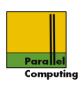

## Example: matrix-vector product

## $y = x^*A$ , $n \times m$ matrix x, n vector A

```
for (i=0; i<n; i++) {
  y[i] = 0;
  for (j=0;j<m; j++) {
    y[i] += x[i][j]*A[j];
  }
}</pre>
```

Nested loop

## Parallelized by tiling outer loop

```
for (i=rank; i<n; i+=threads) {
  y[i] = 0;
...</pre>
```

Each thread rank handles every threads'th index

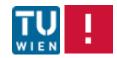

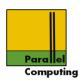

#### Thread rank:

```
for (i=rank; i<n; i+=threads) {
  y[i] = 0;
  for (j=0;j<m; j++) {
    y[i] += x[i][j]*A[j];
  }
}</pre>
```

### Problem?

y values go into (local) caches

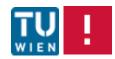

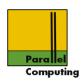

#### Thread rank:

```
for (i=rank; i<n; i+=threads) {
  y[i] = 0;
  for (j=0;j<m; j++) {
    y[i] += x[i][j]*A[j];
  }
}</pre>
```

```
y[0] += x[i][j]...;
y[1] += x[i][j]...;
y[2] += x[i][j]...;
y[3] += x[i][j]...;
```

False sharing: updates on y causes either cache update traffic or invalidates/memory reads

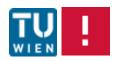

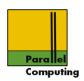

#### Thread rank:

```
for (i=rank*n/p; i<(rank+1)*n/p; i++) {
   y[i] = 0;
   for (j=0;j<m; j++) {
      y[i] += x[i][j]*a[j];
   }
}</pre>
```

Solution?

Exercise: test effects of false sharing (best and worst cases) on TU Wien parallel computing shared-memory node, with explicit thread affinity

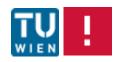

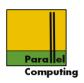

## Binding threads to cores

 $_{np}$ : non-portable, non-standard extension to pthreads (but commonly supported in some form)

Thread will be migrated to one of the cores in cpuset

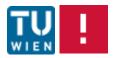

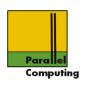

## Coordination constructs for avoiding race conditions

- Locks/mutex'es for ensuring mutual exclusion
- Condition variables

 Advanced, non-standard features: semaphores, barriers, spin locks

Note: these are all classical concurrent computing constructs. Some classical algorithms to solve the problems under weak architecture assumptions: Dekker's algorithm, Lamport's bakery, ...

Caution: the constructs were developed for few resources, not necessarily sufficient for highly parallel, scalable programming

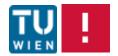

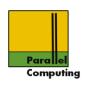

#### Critical section:

Code manipulating shared resources, that must not be concurrently manipulated by other active entities (threads, processes, ...)

Shared resources: simple variables, data structures, devices

Mutual exclusion property/algorithm: at most one thread in given critical section

Pthread "model": it is not allowed to update shared variables outside of critical sections. The lock constructs shall ensure a consistent view of memory.

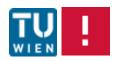

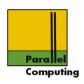

#### Locks

Lock: shared object between any number of threads.

Lock state: locked (acquired), or unlocked (released)

At most one thread can acquire the lock, must release after use. When a thread attempts to acquire a lock that is already acquired by another thread it is blocked, and waits until the lock is released

If any thread that is waiting to acquire a lock is eventually granted the lock, the lock is called fair!!

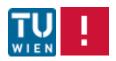

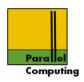

## Pthread lock is called mutex, type pthread\_mutex\_t

#### Static allocation and initialization with

```
pthread_mutex_t lock = PTHREAD_MUTEX_INITIALIZER;
```

## Dynamically allocated mutexes

```
#include <pthread.h>
int pthread_mutex_destroy(pthread_mutex_t *mutex);
```

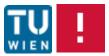

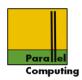

## Locking and unlocking

```
#include <pthread.h>
int pthread_mutex_lock(pthread_mutex_t *mutex);
int pthread_mutex_unlock(pthread_mutex_t *mutex);
```

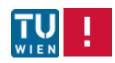

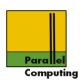

Unsafe program, what is the intended value of x for thread 0 and 1?

$$x = 0;$$

Thread 0:

Thread 1:

Thread 2:

$$a = x$$
;

$$b = x;$$

$$x = c;$$

Race condition: depends on relative timing of threads

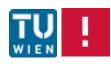

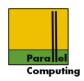

```
pthread_mutex_t lock = PTHREAD_MUTEX_INITIALIZER;
```

```
lock(&lock);
a = x;
unlock(&lock);
```

#### Thread 1:

```
lock(&lock);
b = x;
unlock(&lock);
```

#### Thread 2:

```
lock(&lock);
x = c;
unlock(&lock);
```

Mutual exclusion ensured - enforced by locking

Both read and write accesses to x need to be protected by the lock mutex

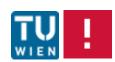

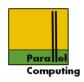

```
pthread_mutex_t lock = PTHREAD_MUTEX_INITIALIZER;
```

```
lock(&lock);
a = x;
unlock(&lock);
```

#### Thread 1:

```
lock(&lock);
b = x;
unlock(&lock);
```

#### Thread 2:

```
lock(&lock);
x = c;
unlock(&lock);
```

Mutual exclusion ensured - enforced by locking

Note: pthread locks are not fair, no guarantee that a thread trying to acquire a lock will eventually acquire it

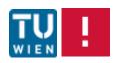

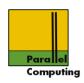

```
pthread_mutex_t lock = PTHREAD MUTEX INITIALIZER;
```

```
lock(&lock);
lock(&lock);
a = x;
unlock(&lock);
```

#### Thread 1:

```
lock(&lock);
b = x;
unlock(&lock);
```

#### Thread 2:

```
lock(&lock);
x = c;
unlock(&lock);
```

## Deadlock!

<u>Deadlock</u>: two or more threads are in a situation where they dependently on each other cannot progress. <u>Deadlock will eventually proliferate to all threads</u>

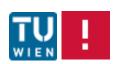

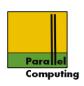

#### What about this?

Thread 0:

Thread 2:

$$a = f(x);$$

$$b = f(x);$$

$$c = f(y);$$

No apparent races, independent evaluation of some function f

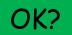

Depends on f, must be such that it can indeed be executed concurrently: "tread safe"

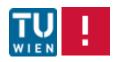

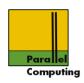

## Thread safety

Tautological definition: a function is thread-safe if it can be executed concurrently by any number of threads and will always produce correct results

#### Non-thread safe functions are

- Functions that do not protect (write access) to shared variables
- 2. Functions that keep state over successive invocations (static variables).
- 3. Functions that return pointers to static variables
- 4. Functions that call thread-unsafe functions

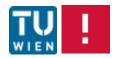

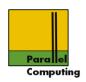

Careful with functions supplied by other party, e.g. system functions

Example: rand() keeps state internally in static variables, notoriously not thread safe

Some system functions are made thread safe by locking. Can have undesirable effects - serialization slowdown, deadlock

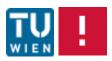

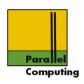

#### More on locks

## Testing and getting lock/non-blocking lock

```
#include <pthread.h>
int pthread_mutex_trylock(pthread_mutex_t *mutex);
```

If mutex is not held by other tread, lock acquired; if already held by other thread EBUSY is returned, calling thread is not blocked

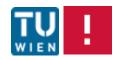

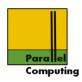

#### Dead-locks:

```
pthread_mutex_t lock1 = PTHREAD_MUTEX_INITIALIZER;
pthread mutex t lock2 = PTHREAD MUTEX INITIALIZER;
```

#### Thread 0:

```
...
pthread_mutex_lock(&lock1);
pthread_mutex_lock(&lock2);
...
```

#### Thread 1:

```
mutex_lock(&lock2);
pthread_mutex_lock(&lock1);
...
```

Can - and will - lead to deadlock!!

Beware: even the most "unlikely" deadlock situation will eventually happen! Design correct programs...

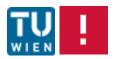

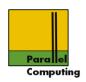

## Multiple locks, example: list processing

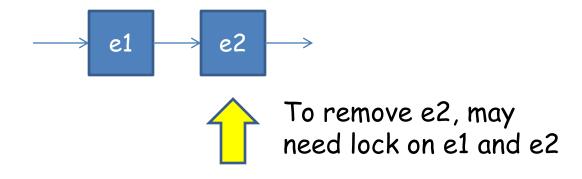

Problem with locks: code for different threads may have been written with different locking conventions, by different people, at different times...

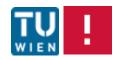

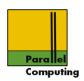

#### More flexible locks: reader/writer locks

Allow several threads to acquire lock for reading shared variables, single thread to acquire for writing

```
#include <pthread.h>
int pthread_rwlock_destroy(pthread_rwlock_t *rwlock);
```

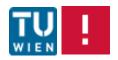

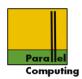

```
#include <pthread.h>
int pthread_rwlock_rdlock(pthread_rwlock_t *rwlock);
int pthread_rwlock_wrlock(pthread_rwlock_t *rwlock);
int pthread_rwlock_unlock(pthread_rwlock_t *rwlock);
int pthread_rwlock_tryrdlock(pthread_rwlock_t *rwlock);
int pthread_rwlock_trywrlock(pthread_rwlock_t *rwlock);
```

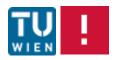

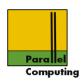

```
pthread_rwlock_t lock = PTHREAD_RWLOCK_INITIALIZER;
```

# rdlock(&lock); a = x; unlock(&lock);

#### Thread 1:

```
rdlock(&lock);
b = x;
unlock(&lock);
```

#### Thread 2:

```
wrlock(&lock);
x = c;
unlock(&lock);
```

Thread 0 and 1 can both enter their critical section simultaneously, thread 2 can only alone be in its critical section

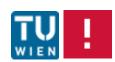

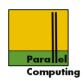

```
pthread_rwlock_t lock = PTHREAD_RWLOCK_INITIALIZER;
```

#### Thread 0:

```
rdlock(&lock);
a = x;
unlock(&lock);
```

## Thread 1:

```
rdlock(&lock);
b = x;
unlock(&lock);
```

### Thread 2:

```
wrlock(&lock);
x = c;
unlock(&lock);
```

Note: pthread locks are not fair, no guarantee that a thread trying to acquire a lock will eventually acquire it

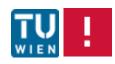

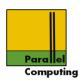

# More lock flexibility: condition variables

Thread may temporally relinquish lock, and wait (suspend) for condition-signal

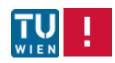

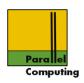

## Wait for signal on condition variable inside critical section

Thread suspended (waits), lock is temporarily relinquished. When thread it later resumed (woken up) by a signal from some other thread, it has again acquired lock

Good practice: recheck whether wait-condition is fulfilled

Deadlock: threads mutually wait on some condition, no thread signals

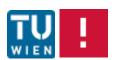

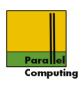

## Wait for signal on condition variable inside critical section

Thread suspended (waits), lock is temporarily relinquished. When thread it later resumed (woken up) by a signal from some other thread, it has again acquired lock

Good practice: recheck wheter wait-condition is fulfilled.

There can be spurious wakeups - threads signaled wrongly or getting a signal spuriously from pthreads

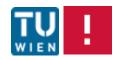

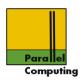

## Signal some waiting thread

```
#include <pthread.h>
int pthread_cond_signal(pthread_cond_t *cond);
```

## Signal all waiting threads

```
#include <pthread.h>
int pthread_cond_broadcast(pthread_cond_t *cond);
```

If more than one thread is waiting, which gets signal is undetermined (can be influenced by attributes); broadcast signals one after another

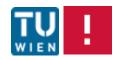

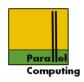

# Standard condition variable pattern

Thread releases lock normally Thread-code Thread acquires lock, ock(&lock); pthread mutex enters critical section in critica section // if condition not fulfilled, relinquish lock by waiting while (!condi on()) pthread cond wait(&cond,&lock); hread has been signalled, condition holds: gain in <u>d</u>tical section Waits/suspends on condition variable, lock released ead mutex unlock(&lock); pt

After signal, lock is again acquired (mutual exclusion!), condition can be rechecked

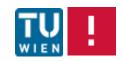

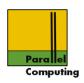

# Example: readers-writers lock with condition variables

#### Idea:

Keep track of number of readers, pending writers, whether there is a writer, condition variables to suspend readers and writers trying to acquire lock, standard mutex for ensuring mutual exclusion to the shared data structure

```
typedef struct {
  int readers;
  int waiting, writer;
  pthread_cond_t read_ok, write_ok;
  pthread_mutex_t gateway;
} rwlock_t;
```

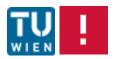

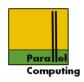

Init function: no readers, no writer, no pending; initialize mutex and condition variables

## Acquire reading lock

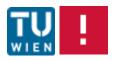

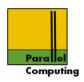

## Acquire single writing lock

```
void rwlock wlock(rwlock t *rwlock)
  pthread mutex lock(&rwlock->gateway);
  rwlock->waiting++;
  while (rwlock->writer||rwlock->readers>0) {
    pthread cond wait (&rwlock->writer ok,
                      &rwlock->gateway);
  rwlock->waiting--;
  rwlock->writer = 1;
  pthread mutex unlock(&rwlock->gateway);
```

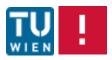

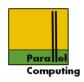

## Unlock: wake up threads waiting to acquire lock

```
void rwlock ulock(rwlock t *rwlock)
                                                 Signalcan
  pthread mutex lock(&rwlock->gateway);
                                                 be sent
  if (rwlock->writer) rwlock->writer = 0;
                                                 outside
  else rwlock->readers--:
                                                 critical
  pthread mutex unlock(&rwlock->gateway);
                                                 section
  // resume threads waiting to acquire
  if (rwlock->readers==0&&rwlock->waiting>0)
    pthread cond signal (&rwlock->writer ok);
  } else pthread cond broadcast(&rwlock->reader ok);
```

But actually race: readers/waiting can be changed by other threads after unlock

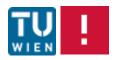

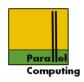

#### Correctness:

Establish (prove) invariants: readers counts the number of threads having acquired read lock, writer is true if and only if a process has acquired write lock, etc.

Note: the original implementation from <book?> was not correct at all

# (Un)Fairness properties:

Threads acquiring write lock can starve threads wanting to acquire read lock (??)

- Newer writer can starve older writer
- ·Newer reader can acquire lock before older reader or writer

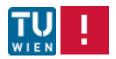

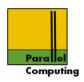

# Unlock: wake up threads waiting to acquire lock

```
void rwlock ulock(rwlock t *rwlock)
  pthread mutex lock(&rwlock->gateway);
  if (rwlock->writer) rwlock->writer = 0;
  else rwlock->readers--;
  // resume threads waiting to acquire
  if (rwlock->readers==0&&rwlock->waiting>0) {
    pthread cond signal (&rwlock->writer ok);
  } else pthread cond broadcast(&rwlock->reader ok);
        d mutex unlock(&rwlock->gateway);
  pthr
```

Thread signals but keeps lock; signals sent after lock release

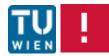

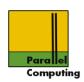

Example: Barrier synchronization with condition variables

Each thread execution <barrier> shall wait until all/some number of threads have executed <barrier>

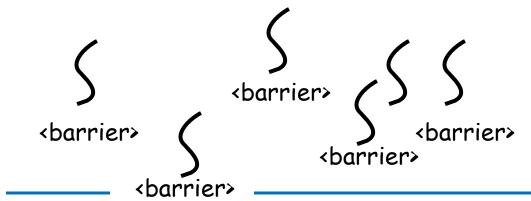

Threads can proceed

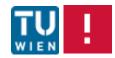

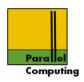

```
typedef struct {
  int tc; // thread count
  pthread_cond_t barrier_ok;
  pthread_mutex_t barwait;
} barrier_t;
```

#### Naive barrier

Also from <book?>

```
void barrier(barrier_t *b, int tc)
{
   pthread_mutex_lock(&b->barwait);
   b->tc++;
   if (b->tc==tc) {
      b->tc =0;
      pthread_cond_broadcast(&b->barrier_ok);
   else pthread_cond_wait(&b->barrier_ok,&b->barwait);
   pthread_mutex_unlock(&b->barwait);
}
```

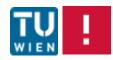

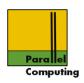

#### Note:

- This barrier implementation is not scalable, O(p)
- 2. Probably not safe on spurious wake ups
- 3. Other problems

#### Fixes:

- 1. Tree structured barrier
- 2. Extra flag

[Mellor-Crummey, Scott: Algorithms for Scalable Synchronization on Shared-Memory Multiprocessors. ACM TOPLAS (1): 21-65 (1991)]

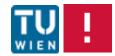

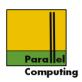

# Spin locks - specific implementation for performance

Mutex semantics, but different pragmatics/implementation/performance

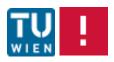

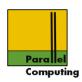

```
#include <pthread.h>
int pthread_spin_lock(pthread_spinlock_t *lock);
int pthread_spin_trylock(pthread_spinlock_t *lock);
```

## Pragmatics/implementation:

thread waiting to acquire lock does not suspend, waits for lock release by "spinning" on flag

Contrast: mutex locks, thread blocking on lock may be suspended (put to sleep) by OS, and resumed when lock is released

```
#include <pthread.h>
int pthread_spin_unlock(pthread_spinlock_t *lock);
```

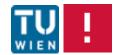

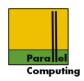

## Hint:

Hand-implemented locks, or other data structure requiring waiting - useful to suspend thread and yield processor to some other thread

```
#include <sched.h>
int sched_yield(void);
```

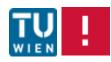

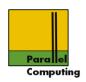

Spinlocks: possibly faster on dedicated (parallel) applications on dedicated systems, expensive OS suspension not required.

On overloaded systems - more threads than cores/processors - spinlocks can behave very badly

## Portability caveat:

to enforce "spinning" behavior, explicit use of spinlocks needed, program needs rewrite/recompilation/conditional compilation.

Why not controlled by mutex-attributes?

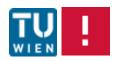

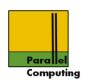

# Example: coming to terms without locks

Task: find all primes between 2 and 10^9

Idea: first independently, and in parallel, check all 10^9-1 candidates

Observation: check very fast for some numbers - those with a small prime factor; also, the number of primes in different intervals differ, by prime number theorem

Note: for illustration purposes only, for better ideas see [Crandall, Pomerance: Prime numbers. Springer, 2002]

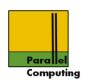

Statically scheduled data parallel loop will likely lead to load imbalance

```
for (i=2; i<1000000000; i++) {
  if (isPrime(i)) printf("Found %d\n",i);
}</pre>
```

Static schedule: each thread executes block of 100000000/p successive iterations

If a few of the processors execute only the expensive isPrime checks, Tpar will be close to Tseq, no Speedup

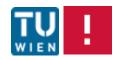

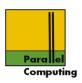

# Better solution: use a shared, global counter

```
int i = 0; // shared global

// Thread i code
while (i<1000000000) {
  int j = i; i++; // thread gets next value of i
  if (isPrime(j)) printf("Found %d\n",j);
}</pre>
```

Problem?

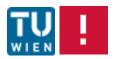

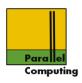

## i++; translates into

```
tmp = i;
tmp = tmp+1;
i = tmp;
```

## Thread 0:

## Thread 1:

```
tmp = i;
tmp = tmp+1;
i = tmp;
```

Both threads reads same value for i

i incremented by 1 only - race condition!!

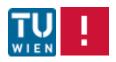

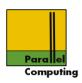

# Better solution: use a shared, global counter

```
int i = 0; // shared global

// Thread i code
while (i<1000000000) {
  int j;
  pthread_mutex_lock(&counter);
  j = i; i++;
  pthread_mutex_unlock(&counter);
  if (isPrime(j)) printf("Found %d\n",j);
}</pre>
```

Problem?

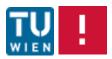

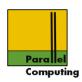

## Better solution: use a shared, global counter

## Thread 0

```
int i = 0; // shared global
// Thread i code
while (i<100000000) {
  int j;
  pthread mutex lock(&counter);
  i = i; i++;
                                    Thread 0 acquired lock,
                                   may be interrupted for
                                   arbitrarily long time; no
                                    progress
  pthread mutex unlock(&counter);
  if (isPrime(j)) printf("Found %d\n",j);
```

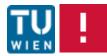

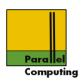

Better solution: use a shared, global counter with atomic increment

```
int i = 0; // shared global

// Thread i code
while (i<1000000000) {
  int j = fetch_and_inc(&i); // return value of i, inc
  if (isPrime(j)) printf("Found %d\n",j);
}</pre>
```

Correct. Threads can always progress

Example of lock-free algorithm: each thread will always be able to progress - no matter what other threads are doing

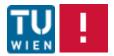

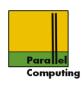

# Atomic instructions in modern multi-core processors

- fetch-and-inc(a): atomically return old value of a, increment
- •fecth-and-dec(a): atomically return old value of a, decrement
- •fetch-and-add(a,x): atomically return old value of a, add x to a
- test-and-set/compare-and-swap (e,u,a): if content of a is equal to e, replace content of a with u, atomically

·LL/SC

See: [Herlihy, Shavit: The Art of Multiprocessor Programming. Morgan Kaufmann, 2008]

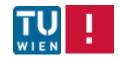

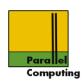

# Work-pools, master-worker paradigm

"Master maintains pool of work, workers ask for work, execute, return new work/results to master, until all done"

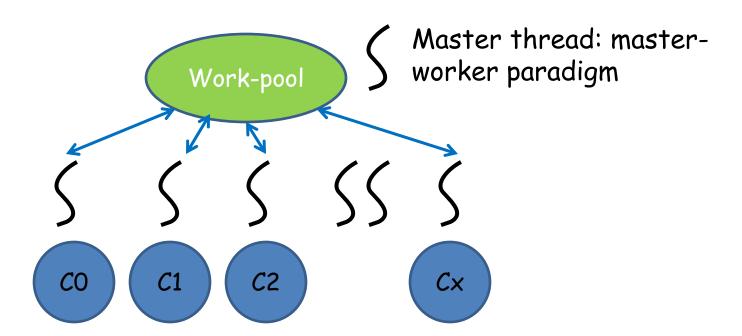

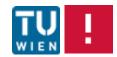

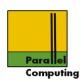

# Master/Work-pool possible scalability bottleneck

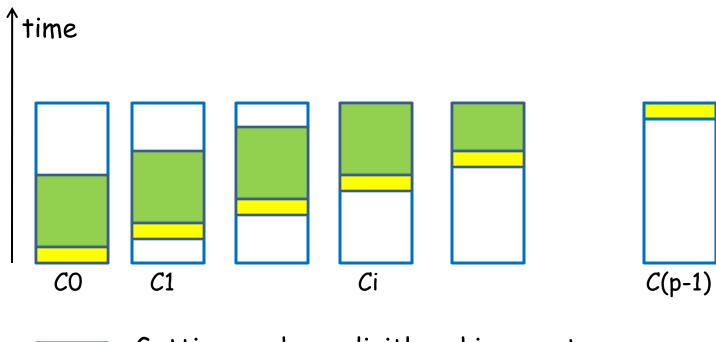

Getting work: explicitly asking master, or accessing shared data structure

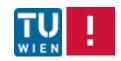

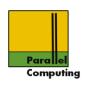

Implementation sketch, work executed in generated order

Use deque data structure as work-pool

#### Threads:

- 1. Acquire mutex, check list, if non-empty take from front, otherwise wait on condition variable.
- 2. Execute work.
- New work: acquire mutex, insert at end of deque, wake up waiting threads

Until termination

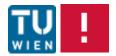

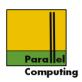

### General work-task structure

```
typedef struct work {
  void (*routine)(void *args);
  void *args;
  struct work *next;
} work_t;
```

# Work pool: linked list, first and last element

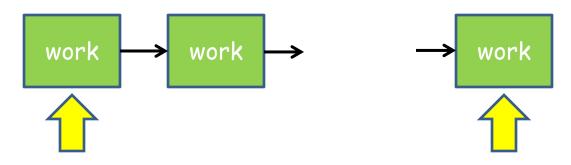

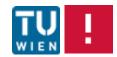

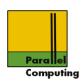

# <u>Task parallel algorithms</u> use work-pool-like implementation to keep threads busy executing tasks

With linear partition and optimal pivot parallel time is O(n+n/2+n/4+...) = O(n) - with p  $O(\log n)$  cannot do better

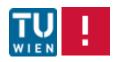

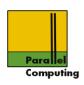

#### Problems:

- 1. Centralized resource, bad for scalability
- 2. Locks: thread updating shared resource can lock out all other threads indefinitely

## Solutions:

Work-stealing: Cilk, TBB, ...

- 1. Local task queues, a thread primarily uses local queue, when empty steals some work from some other thread's queue
- Lock-free data structures enabling a thread always to either make progress by itself, or ensure that some other thread is making progress

[Robert D. Blumofe, Charles E. Leiserson: Scheduling Multithreaded Computations by Work Stealing. J. ACM 46(5): 720-748 (1999)]

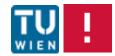

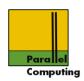

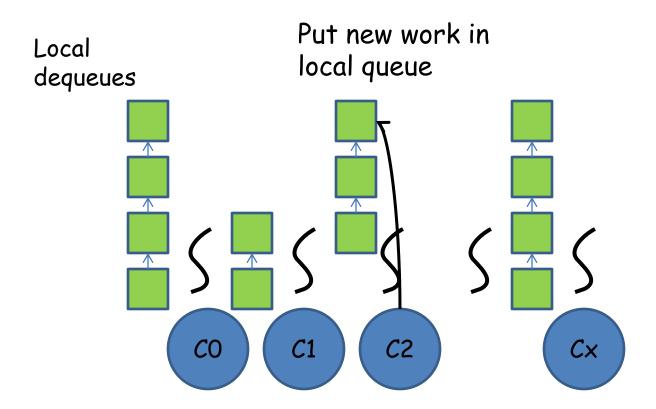

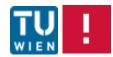

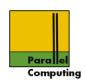

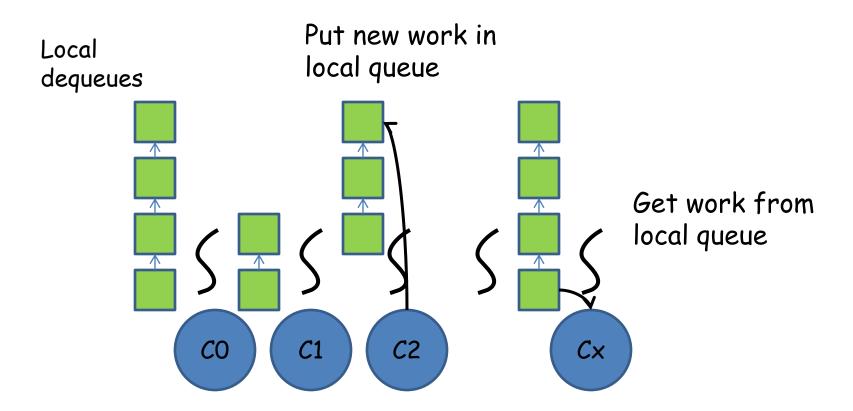

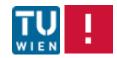

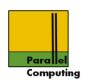

Randomized stealing: good theoretical properties, O(d+W/p) with high probability under certain conditions, d: depth, W: work

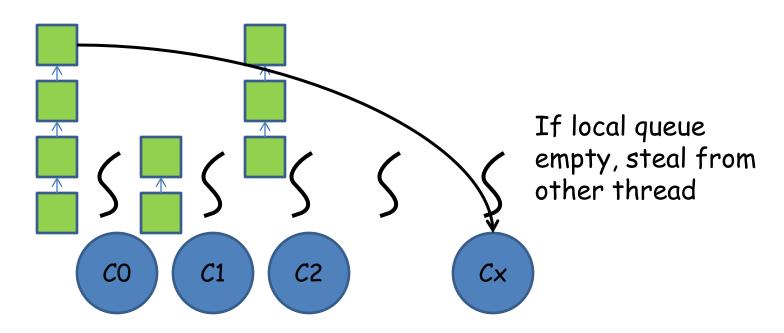

Deterministic stealing: can provide good locality properties

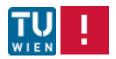

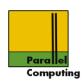

#### Solutions:

Lock-free data structures (deques, stacks, ...) make extensive use of strong atomic operations: CAS (compare-and-swap)

#### Caution:

To lock or not to lock for performance: difficult, practical issue, application and system dependent

Lock-free data structures: active research area, practical and theoretical issues and challenges

See: master lecture on advanced multiprocessor programming

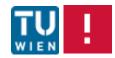

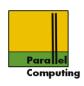

#### OpenMP

Standard for (mostly) data parallel shared-memory programming in C/C++/Fortran, "Open Multi-Processing"

Developed by group of vendors/compiler companies, univesities, users. Official standard since 1997, maintained by A(chitecture) R(eview) B(oard), non-profit organization owning the OpenMP trademark

Latest release of standard: OpenMP 3.1, July 2011

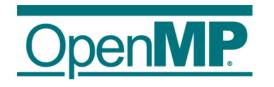

See <u>www.openmp.org</u>

Also <u>www.compunity.org</u>

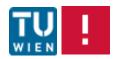

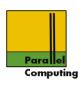

#### ARB Permanent Members:

- ·AMD
- •Cray
- •Fujitsu
- •HP
- •IBM
- •Intel
- •NEC
- •The Portland Group, Inc.
- Oracle Corporation
- •ORNL
- •Microsoft
- Texas Instruments
- •CAPS-Entreprise
- •NVIDIA

#### Auxiliary Members:

- ·ANL
- ·ASC/LLNL
- cOMPunity
- •EPCC
- ·LANL
- ·NASA
- •RWTH Aachen University
- Texas Advanced Computing Center

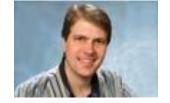

Chair of Language committee: Bronis de Supinski, LLNL

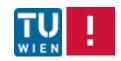

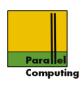

#### Basic idea:

- Provide for gradual parallelization of C/Fortran programs by identifying constructs - loops - where parallelism can easily be exploited
- •Constructs and type of parallelism identified by language-pragmas (and a few library operations)

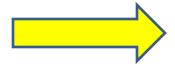

- •Requires compiler support
- •Idea: a correct OpenMP program is always a correct sequential program (library calls may have to be replaced)

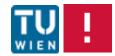

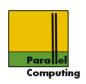

### Most C/Fortran compilers now support OpenMP

- •GNU gcc
- •Intel (one of the first to fully support OpenMP)
- •IBM
- Portland Group
- Microsoft
- ·HP
- •Cray
- •..

Lack of/bad compiler support did for some years limit use of OpenMP. Efficient support of OpenMP probably not trivial

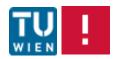

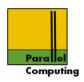

### OpenMP architecture model

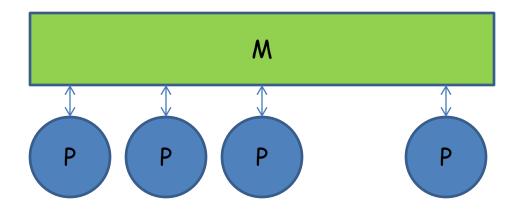

Naive, flat, shared-memory model, processors-memory, no explicit cost-model, UMA

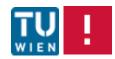

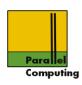

### OpenMP programming model

- 1. Parallelism is (mostly) implicit
- Fork-join parallelism: master thread implicitly spawns threads through OpenMP construct (pragma), threads join at end of construct
- 3. Number of threads limited by number of processors/cores
- Threads intended to be executed in parallel by available cores/processors
- 5. Work of OpenMP construct divided across threads

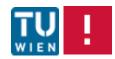

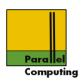

- Threads can share variables; shared variables are shared among all threads
- 7. Threads can have private variables
- Unintended updates of shared variables can lead to race conditions
- 9. Synchronization constructs for preventing race conditions
- 10. OpenMP 3.0: task model

Not this lecture

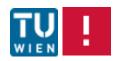

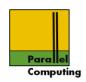

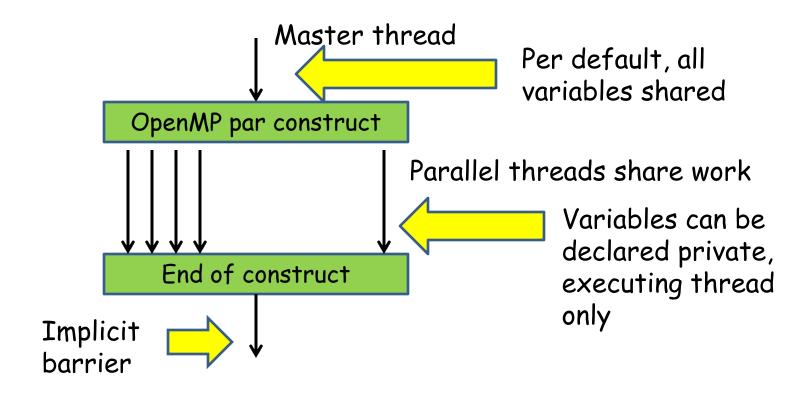

Data transfer between shared and private (copies) variables is transparent, implicit

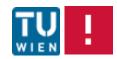

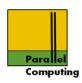

### OpenMP for C:

- •Include header <omp.h>
- •OpenMP constructs identified by #pragma <directive>
  [clauses]
- •Some library routines for getting number of threads, synchronization mechanisms, ...
- Library routines prefixed by omp\_
- Macro \_OPENMP defined (to version date) for conditional compilation

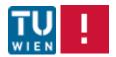

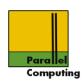

## Compile with

gcc -Wall -fopenmp -o openmphello -O3 openmphello.c

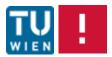

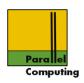

# OpenMP for Fortran:

•OpenMP constructs surrounded by !\$OMP <directive> [clauses]

Not this lecture

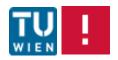

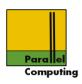

#### 1st example

```
#include <stdio.h>
#include <stdlib.h>
#include <omp.h> // OpenMP header
int main(int argc, char *argv[]) {
  int threads, myid;
  int i; threads = 1;
  for (i=1; i<arqc&arqv[i][0]=='-'; i++)
    if (argv[i][1] == 't') sscanf(argv[++i], "%d", &threads);
printf("Maximum number of threads, possib@pensMPdibrary
         omp get max threads());
                                          call
              Normally some small multiple of number of
               physical processors/cores
```

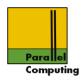

```
int main(int argc, char *argv[]){
   int threads, myid;
                                Just setting shared
  int i; threads = 1;
                                variable threads to at
                                most max_threads
  if (threads<omp get max threads()) {</pre>
    if (threads<1) threads = 1;
    omp set num threads (threads);
 } else {
    threads = omp get max threads();
```

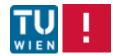

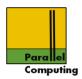

```
int main(int argc, char *argv[]){
   int threads, myid;
                              OpenMP directive: parallel
  int i; threads = 1;
                             region executed by
                             num_threads cores
#pragma omp parallel num threads(threads)
    myid = omp get thread num();
    printf("Thread ∧d of %d active\n", myid, threads);
                      Library call: get thread id - should
                      rarely be needed
  return 0;
```

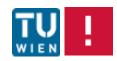

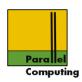

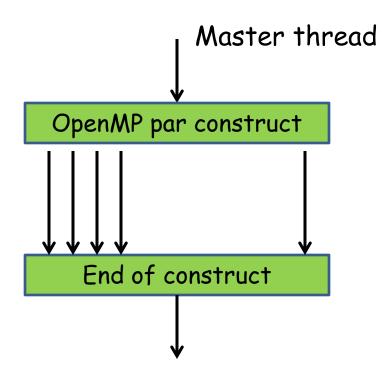

```
#pragma omp parallel
{
    // threads
}
```

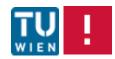

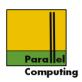

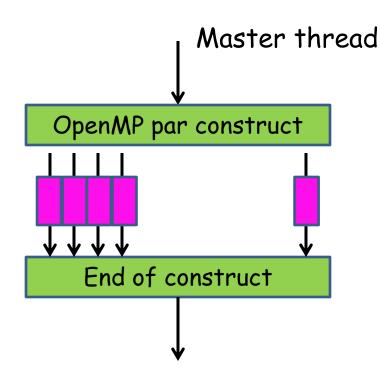

```
#pragma omp parallel
{
    #pragma omp for
    for (i=0; i<n; i++) {
        // iterations shared
    }
}</pre>
```

Data parallel loop scheduled over available threads

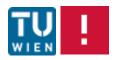

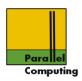

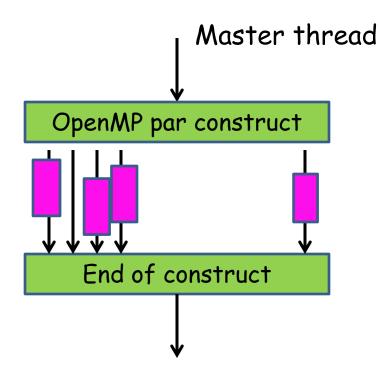

Static, finite task parallelism

```
#pragma omp parallel
  #pragma omp sections
  #pragma omp section
    // A
  #pragma omp section
     // B
```

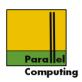

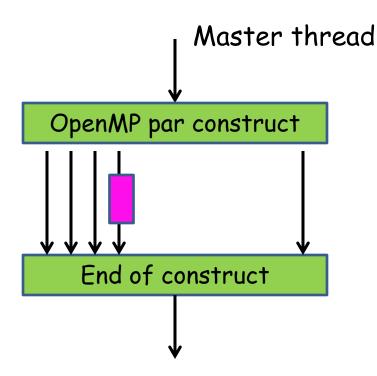

```
#pragma omp parallel
{
    #pragma omp single
    {
        // some thread
    }
}
```

Sequential code in parallel construct, no mutual exclusion

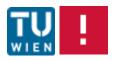

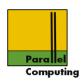

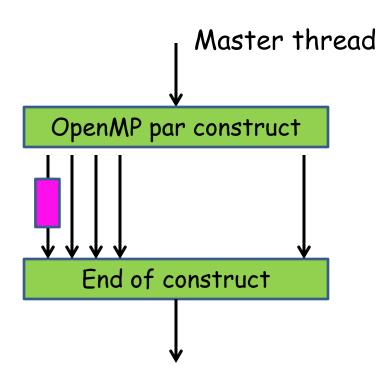

```
#pragma omp parallel
{
    #pragma omp master
    {
        // master thread 0
    }
}
```

Sequential code by master in parallel construct, no mutual exclusion

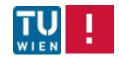